# Základní pojmy ICT

# Základní pojmy

 $1 b = 1 bit / dva stay (0 nebo 1)$ 1B = 1 byte [bajt] = 8 bitů  $1KB = 2^{10}B$  $= 1024 B$  $1MB$ 2<sup>10</sup> KB  $1GB$ 2<sup>10</sup> MB 1 TB = 1 000 GB

## Základní pojmy

- **Soubory** = data, informace (texty, obrázky, zvuky, programy, …)
- **Programy** = něco umí, něco dělají
- **Datové soubory** = dokumenty, které pomocí programů vytváříme a dále upravujeme
- **Hardware** = fyzické věci, které mohu vzít do ruky
- **Software** = programy (operační systém, editory, účetní programy, …)

# PRINCIP PRÁCE POČÍTAČE

#### **Pevný disk** (HDD)

- zde ukládáme soubory do složek
- magnetický záznam
- **Procesor** vykonává práci

**Operační paměť** = co vidíme a co zpracováváme

# Operační systémy

- **Operační systém** je základní program v PC, který obsluhuje počítač a umožňuje spouštět aplikace a jiné programy
- **OS** Windows, Unix, OS2, DOS, Novell, Linux, Mac OS
- **Windows** 3.1, 95, 98, Millenium, 2002, 2003, Vista, W7

## Tiskárny

 **Jehličkové** – 24 jehliček přes barvící pásku - levné, ale nekvalitní **Inkoustové** – kapičky inkoustu na papír - levné, barevné, kvalitní **Laserové** – laser kreslí na světlo citlivém válci, kde se uchytí toner - drahé, barevné, vynikající kvalita a rychlost

#### Různé - 1

- Obvyklé označení HDD C
- Obvyklé označení disketové jednotky A
- Obvyklé označení (CD) DVD ROM D
- Kapacita médií

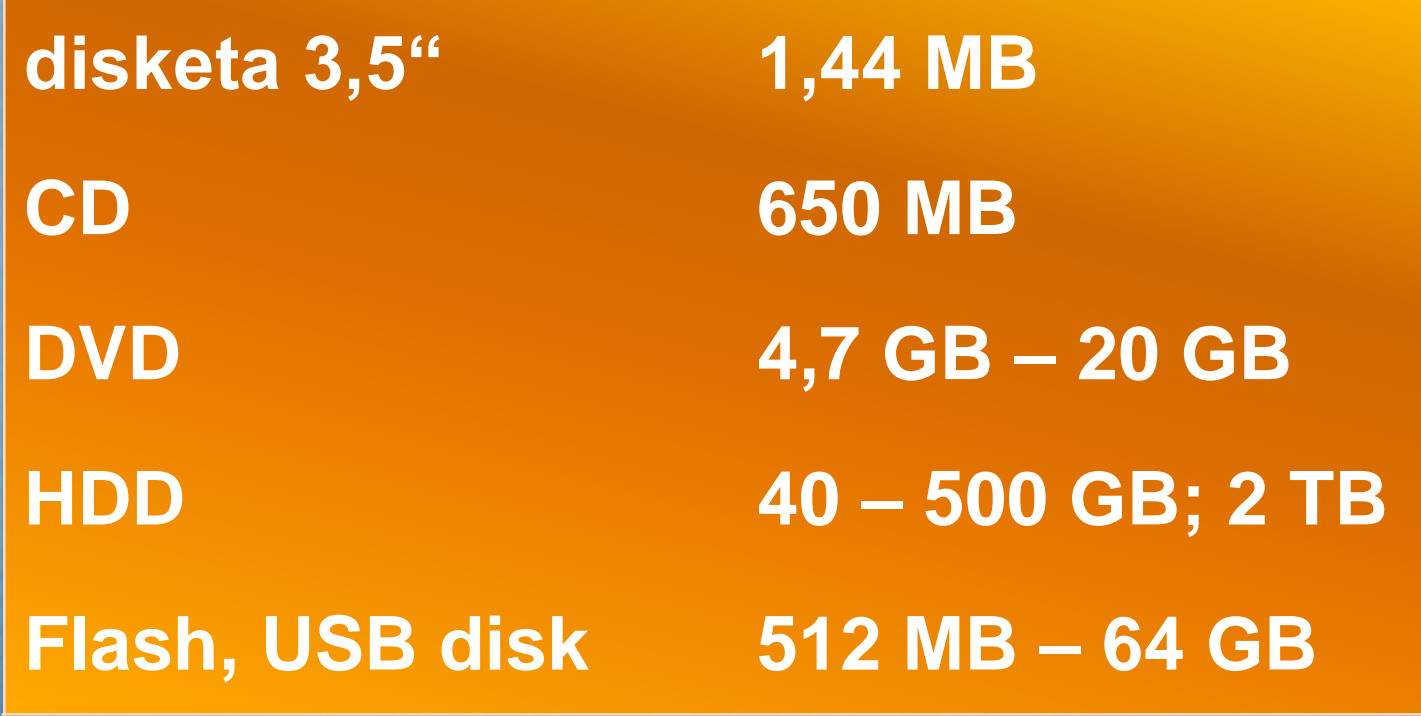

### Různé - 2

- Rychlost načítání dat
- 1. paměť RAM
- 2. HDD
- 3. DVD/CD –ROM
- 4. Disketa
- SERVER = řídící počítač sítě
- UPS = náhradní napájení
- NOTEBOOK = přenosný počítač
- **Heslo = kombinace písmen a číslic**

## Nejčastější přípony souborů

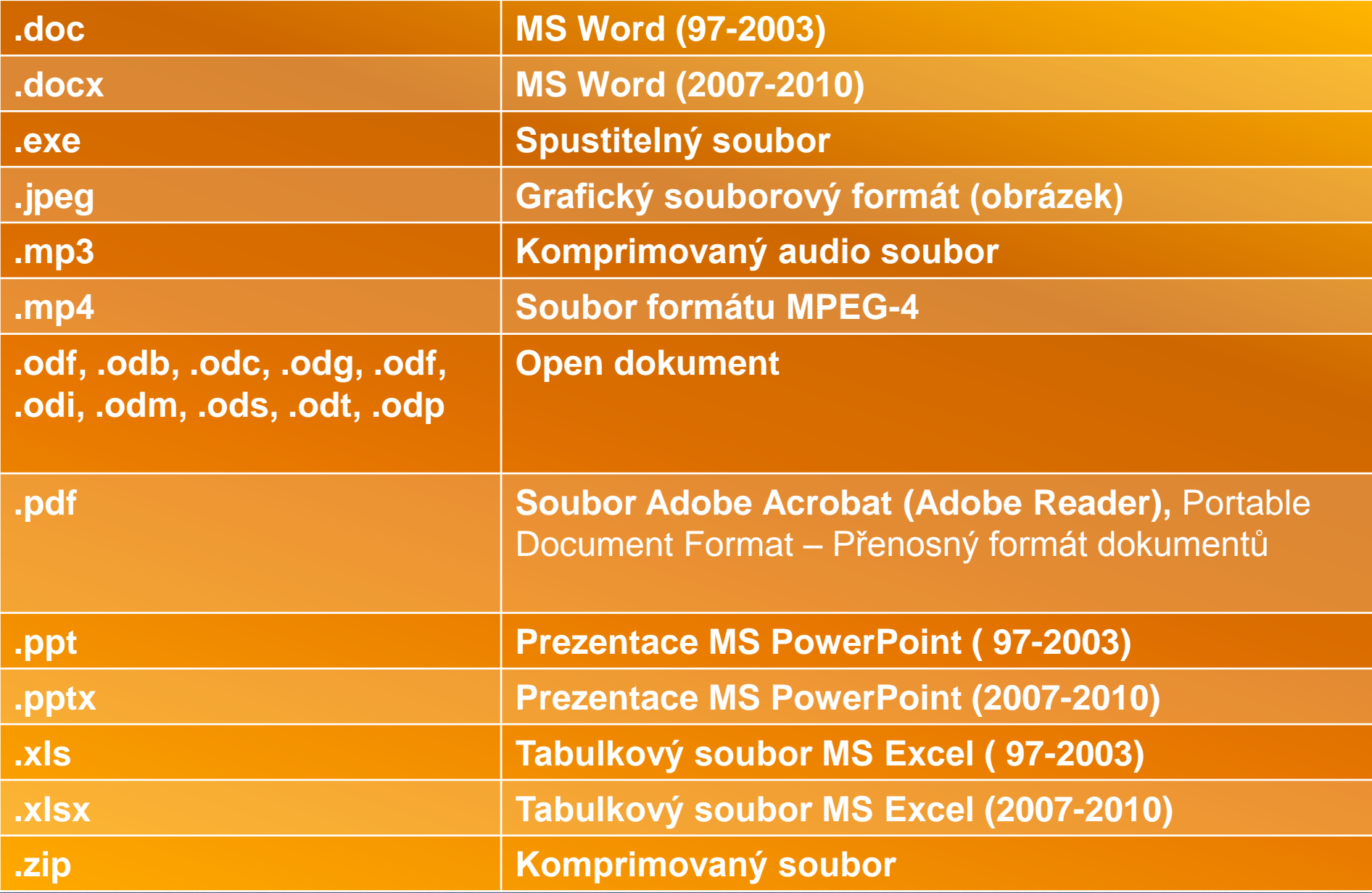

#### Test

- 1. Jaké jednotky užíváme pro popis velikosti HDD.
- 2. Uveď příklady ze současnosti.
- 3. Jakou kapacitu má DVD?
- 4. Jakou kapacitu mohou mít flashdisky?
- 5. Uveď 2 příklady operačního systému.
- 6. Uveď 2 příklady tiskárny.

**Správné odpovědi můžeš najít i pomocí internetu.**

#### Test

- 1. Jaké jednotky užíváme pro popis velikosti HDD.<br>MB, GB
- 2. Uveď příklady ze současnosti. **500 GB, 2TB**
- 3. Jakou kapacitu má DVD? **4,7 GB**
- 4. Jakou kapacitu mohou mít flashdisky?  $2 - 64$  GB
- 5. Uveď 2 příklady operačního systému.<br>WIN, MAC, LINUX
- 6. Uveď 2 příklady tiskárny. LASEROVÁ, INKOUSTOVÁ